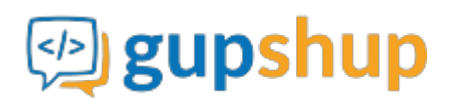

# **Poll via SMS**

# **Objective:**

To capture customer feedback through a poll on SMS, after she receives the order placed on an e-commerce website

### **Implementation:**

**Prerequisite before using APIs:**

- 1. Sign in to gupshup.io to get an API Key.
- 2. A Gupshup Enterprise SMS account to send SMS.

**Actual implementation:**

1. Create a poll smart message that will enable us to take website feedback.

**URL Endpoint and HTTP Methods: Creating a Poll**

PUT : http://api.gupshup.io/sm/api/smartmsg/poll

**HTTP Request using Curl to create a Poll:**

```
curl -X PUT http://api.gupshup.io/sm/api/smartmsg/poll \
-H "apikey: YOUR API KEY" \
-H "Content-Type: application/x-www-form-urlencoded" \
-d 'question=Are you satisfied with the products received in your
order?&callbackUrl=http://requestb.in/se2qvrse'
```
# **Response body:**

```
 "id": "19",
 "meta": {
   "callbackurl": "http://requestb.in/se2qvrse",
   "deleted": false,
  "expired": false
 },
 "payload": {
  "content": "Are you satisfied with the products received in your order?",
   "type": "poll"
```
2. Once the poll is created, generate a signed link for a smart message and get the embedlink using SignedLink API.

**URL Endpoint and HTTP Methods: Generate a signed link for a smart message:**

```
POST : http://api.gupshup.io/sm/api/smartmsg/msg/{id}/signedlink
```
**HTTP Request to generate a signed-link for user:**

```
curl -X POST http://api.gupshup.io/sm/api/smartmsg/msg/19/signedlink \
-H "apikey: YOUR API KEY" \
-H "Content-Type: application/x-www-form-urlencoded"\
-d 'destination = Target user'
```
**Response body:**

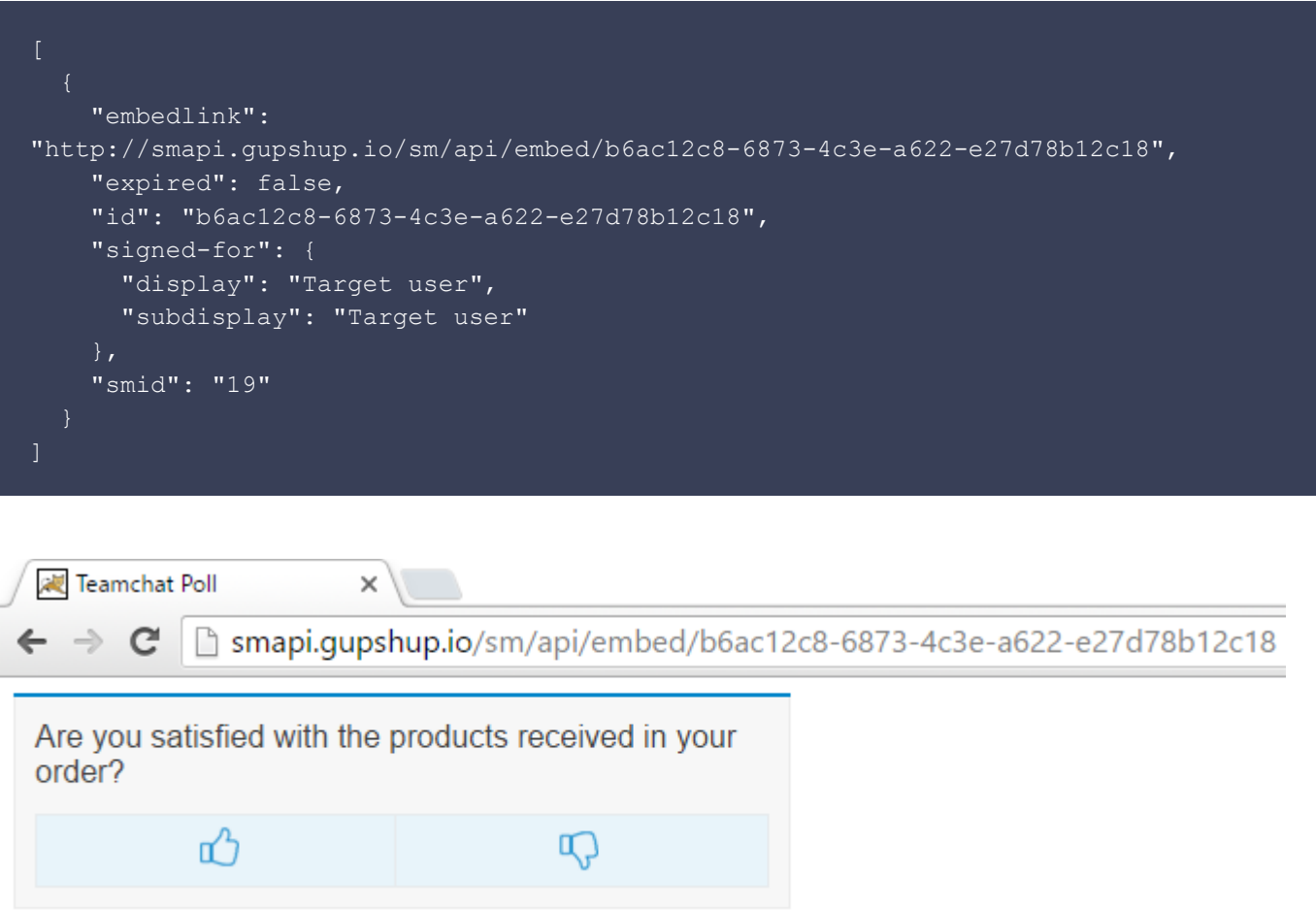

3. Finally embed the url in your SMS message body and send an SMS using Send SMS API:

You can convert the long URL into tiny URL using [Gupshup tiny url](http://tc.im/)

**URL Endpoint and HTTP Methods: Send an SMS**

#### **HTTP Request using Curl to send an SMS:**

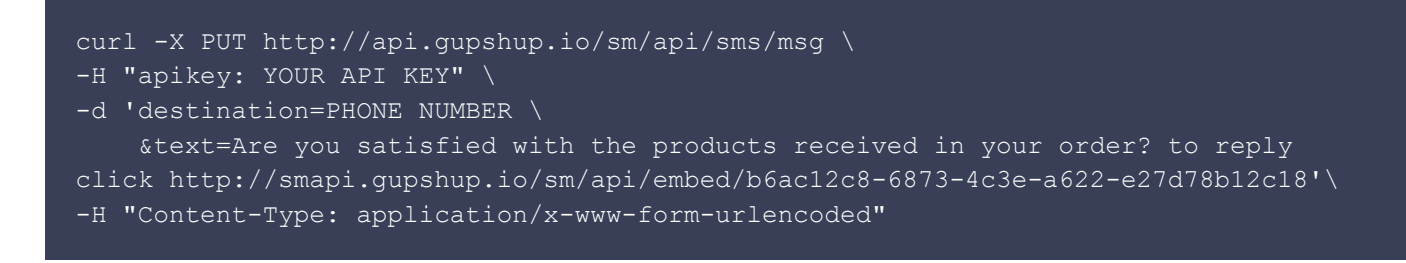

#### **SMS OUTPUT.**

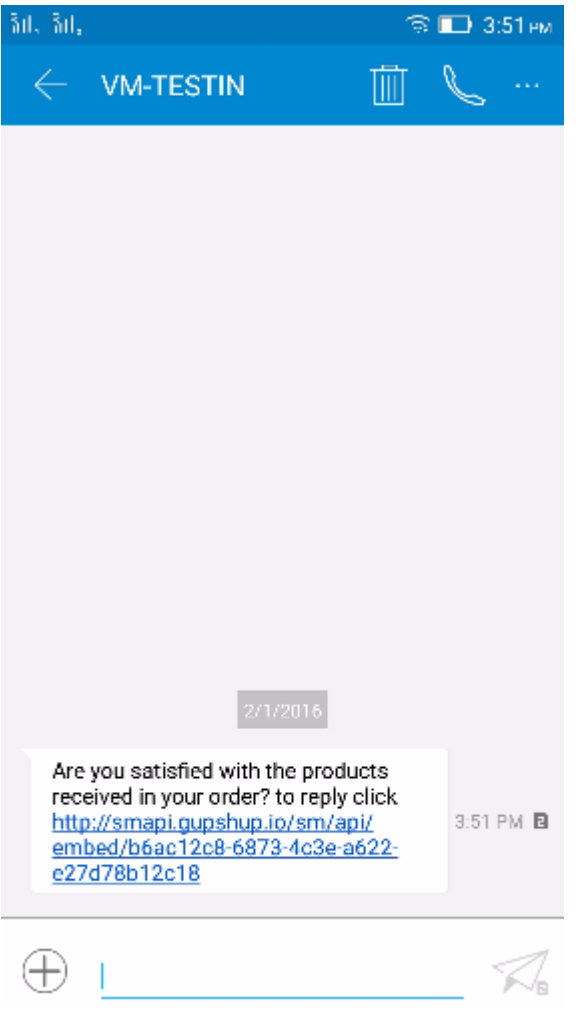

**Response Code:** Response code 204 on success

4. **Callback:** When you select a particular option following parameters are pass to your callback URL in the form:

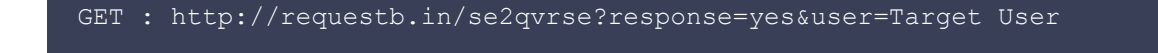

**Pseudo code for trigger an SMS based on reply to survey smart message:**

```
getParameter("user");
getParameter("response");
String URL = Create a poll using poll API and get embedded URL.
if (response = "yes" || "No")
     String smsBody = "Would You Refer Us to a Friend?
                      Click here "+URL;
}else
     String smsBody = "Thank you for your Feedback";
}
4. Make an http Put request to
               "http://api.gupshup.io/sm/api/sms/msg"
       with text = smsBody and destination = phoneNumber as payload.
```
### **Message Output:**

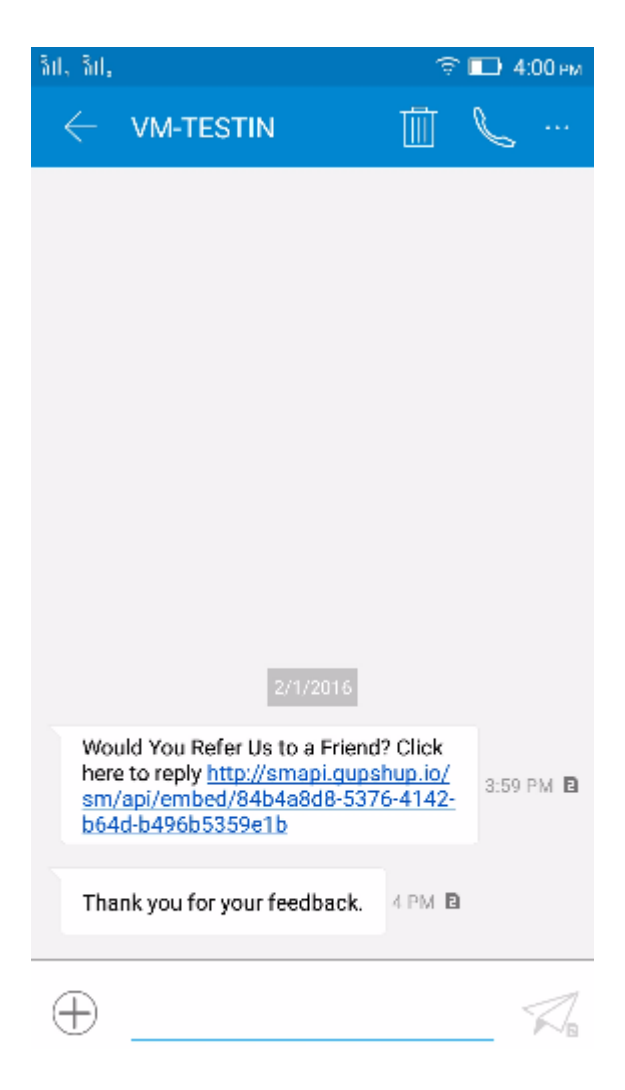

### **Poll Output**

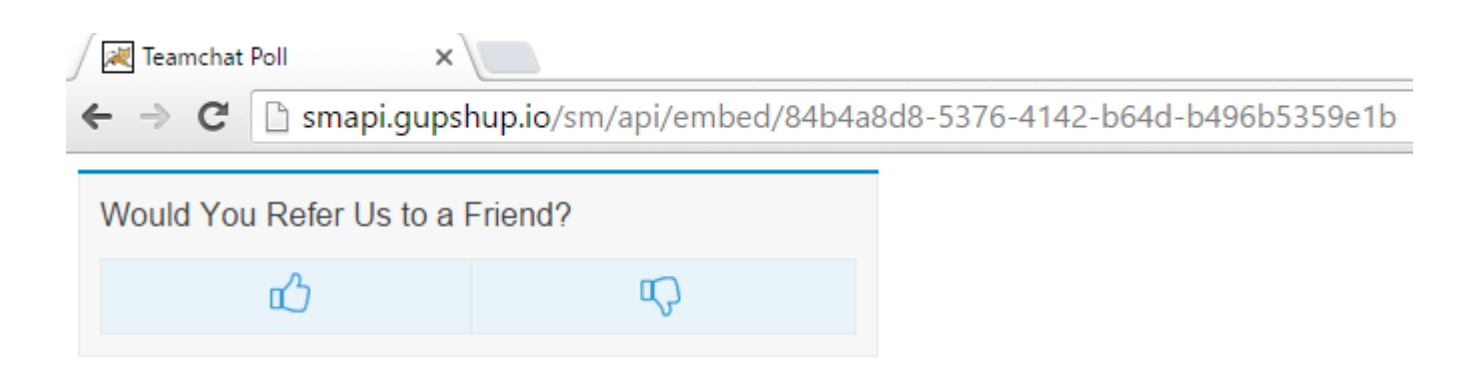

**Check out the [example](https://github.com/Kauntal-Patel/Gupshup-SMApi-Examples/tree/master/Poll-on-SMS) on GitHub.**